# Comparison of methods and programs for calculating health life expectancies.

Fiona Matthews, Vikki O'Neill, Carol Jagger, Pia Wohland

REVES - 29th May 2014

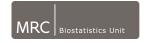

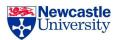

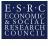

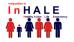

### Outline

- Software used to calculate health expectancies
- Worked example CFAS Data
  - ADL
  - MMSE
- Summary

### Longitudinal software

- ► iMaCh: A maximum likelihood computer program using Interpolation of Markov Chains
- ▶ **SPACE:** Stochastic Population Analysis for Complex Events
- ► GLSMT: Gibbs Sampler for Multistate Life Tables Software
- ► **ELECT:** Estimation of Life Expectancies using Continuous-Time multi-state models
- ► LXPCT\_2: Multistate Life Expectancy Calculator

### Longitudinal methods

- ► Discrete multi-state models
- ► Continuous multi-state models
- ▶ Increment decrement life tables

### Longitudinal methods

- lacktriangle Discrete multi-state models ightarrow iMaCh, SPACE, GLSMT
- ▶ Continuous multi-state models → ELECT
- ▶ Increment decrement life tables → LXPCT\_2

#### iMaCh:

- euroreves.ined.fr/
  imach/
- ▶ Latest version 0.98k
- Standalone package
- Designed for flexibility and simplicity
- Multiple living states, multiple absorbing states (not attempted!)
- Needs recovery
- ▶ Data one line per person

- cdc.gov/nchs/data\_ access/space.htm
- Wrapper available from authors
- Runs from within SAS
- Designed for complex population sampling
- Can do semi-Markov Models (dependent on time in state)
- Data Multiple lines, one per time point

#### ELECT:

- ucl.ac.uk/~ucakadl/
  indexELECT.html
- ▶ Builds from MSM in R
- Designed for continuous time multi-state models
- Data multiple lines per person, one per state
- 3 state model (ELECT only, MSM more flexible)
- ► Flexible covariates, both stratification and adjustment

#### GLSMT:

- Request programme from Authors
- Based in R
- Designed to undertake Bayesian MSM
- Data one line, two waves, one per transition (start, end)
- Lots of covariate flexibility (stratification)

#### LXPCT\_2:

- http://ideas.repec.org/c/boc/bocode/s453001.html
- Stata ADO file
- Needs age specific transitions
- ▶ iMaCh or MSM can provide these
- Flexible number of states (both living and absorbing)
- Covariates handled by stratification
- No confidence intervals

### **Dates**

- Continuous age (any measure)
- ► Month and year
- Age (single years)
- Age (months)
- One year or five year intervals

#### Dates

- ▶ Continuous age (any measure) → ELECT
- ightharpoonup Month and year ightarrow iMaCh
- ▶ Age (single years) → SPACE, LXPCT\_2
- ▶ Age (months) → SPACE work ongoing
- ▶ One year or five year intervals → GLSMT

# MRC Cognitive Function and Ageing study

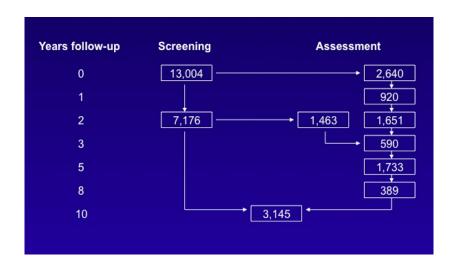

### **CFAS**

#### Data summary:

- ► Sample size: 13,004
- Disability free life expectancy
  - Classifications of Disability:
    - ► State 1: No Disability
    - State 2: Mild to Severe Disability
    - State 3: Death
- Cognitive impairment free life expectancy
- Stroke free life expectancy

### **CFAS**

#### For comparing software:

- Females
- ► Sample size: 6,842
- Youngest age 64, oldest age 103
- ► Interval in months between two states (min 1, max 171 months)
- ▶ No missing states at baseline
- No two events in same month
- ▶ Data right-censored at 12/2005

# Disability free life expectancy

#### ELECT:

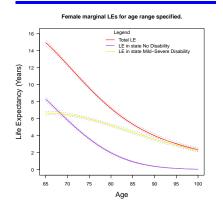

#### iMaCh:

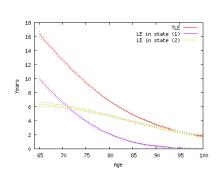

# Disability free life expectancy

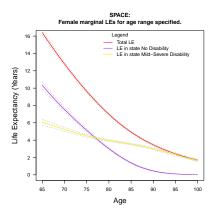

# Disability free life expectancy

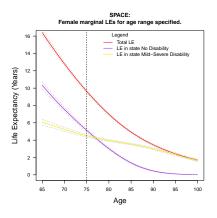

### Disability: Comparison

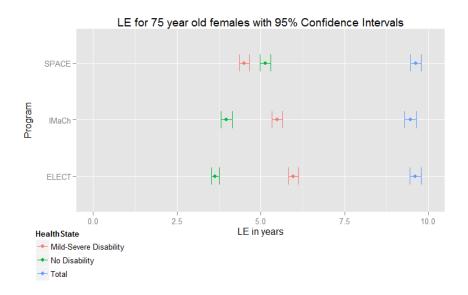

### Cognitive Impairment

#### ELECT:

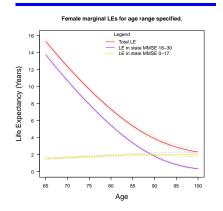

#### iMaCh:

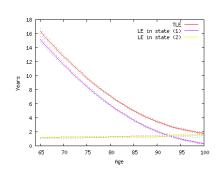

# Cognitive Impairment

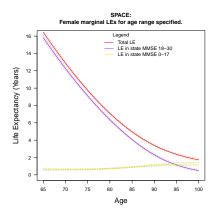

# Cognitive Impairment

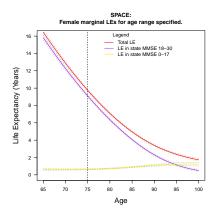

# Cognitive Impairment: Comparison

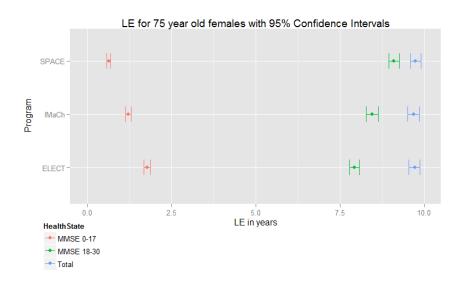

| Software:           | iMaCh | SPACE | ELECT    | GLSMT | LxPct 2 |
|---------------------|-------|-------|----------|-------|---------|
| Common disorder     | 1     | 1     | <b>✓</b> | 1     | _       |
| No recovery         | Х     | 1     | 1        | 1     | _       |
| Rare recovery       | 1     | 1     | 1        | 1     | _       |
| Uneven observations | 1     | 1     | 1        | 1     | _       |
| Right censored data | 1     | Х     | 1        | Х     | _       |
| More than two waves | 1     | 1     | ✓        | Х     | _       |
| Flexibility         | **    | *     | *        | **    | *       |
| Useability          | **    | *     | *        | *     | **      |

### Questions

Thanks for listening.

Questions?